## **FOLIO General Information**

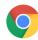

Chrome is the recommended browser for FOLIO.

Cornell's live (production) environment: https://cornell.folio.ebsco.com/

Cornell's training environment: https://cornell-training.folio.ebsco.com/

## Requesting FOLIO permissions (for yourself or for someone else):

If you need to request FOLIO permissions for yourself or someone else, please send an email to: folio-security@cornell.edu

Requests should provide the individual's name, NetID, employment status (staff or student), and if known, the appropriate FOLIO permission group or set of permissions to apply, or a description of the typical FOLIO work duties of the person. If unknown, we will work with you to identify the right permissions for the individual.

(per e-mail from Phil Robinson January 7, 2022)

Information about logging in

CUL general training documentation

To format pages for printing, click on the three dots in the upper right, and select Export to PDF or Export to Word.

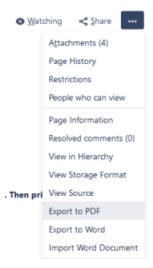

## Temporary training documentation:

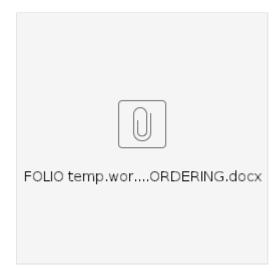

**RUSH ordering:** 

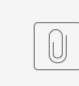

FOLIO temp.wor...RECEIVING.docx

Receiving titles that have a slightly different title than that at the point of order: